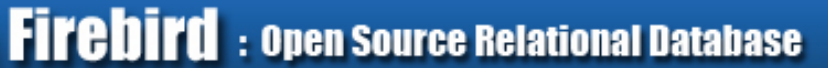

# **Understanding the lock manager with the fb\_lock\_print utility**

Dmitry Yemanov <mailto:dimitr@firebirdsql.org>

Firebird Project <http://www.firebirdsql.org/>

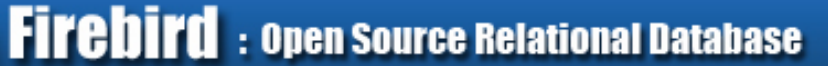

## **Synchronization in Firebird**

#### **Internal vs external locks**

- ●Mutexes, spinlocks, RW locks, latches
- .Lock manager

### **Features of the global locks**

- ●Multiple states (SR, PR, SW, PW, EX)
- . Blocking notifications
- ●Deadlock detection
- . Monitoring abilities

# **Lock Types and their Usage**

### **Lock types**

- ●Database lock
- ●Existence locks (table, procedure, index, collation)
- ●Table access locks
- ●Transaction locks
- . Sweep, shadow, monitoring, etc locks
- ●Page locks (!)

## **Lock Types and their Usage**

#### **Lock types**

...

```
LCK database = 1 // Root of lock tree
LCK relation = 2 // Individual relation
lock
LCK bdb = 3 // Individual buffer
block
LCK tra = 4 // Individual
transaction lock
LCK rel exist = 5 // Relation existence lock
LCK idx exist = 6 // Index existence lock
LCK attachment = 7 / / Attachment lock
```
## **Locks and Firebird Architectures**

### **SuperServer**

- .No page locks
- .Small lock table
- ●Fast LM operations
- **Classic and SuperClassic**
- **Page locks are widely used.**
- Large lock table
- . LM operations may require IPC

## **Lock Manager in Classic**

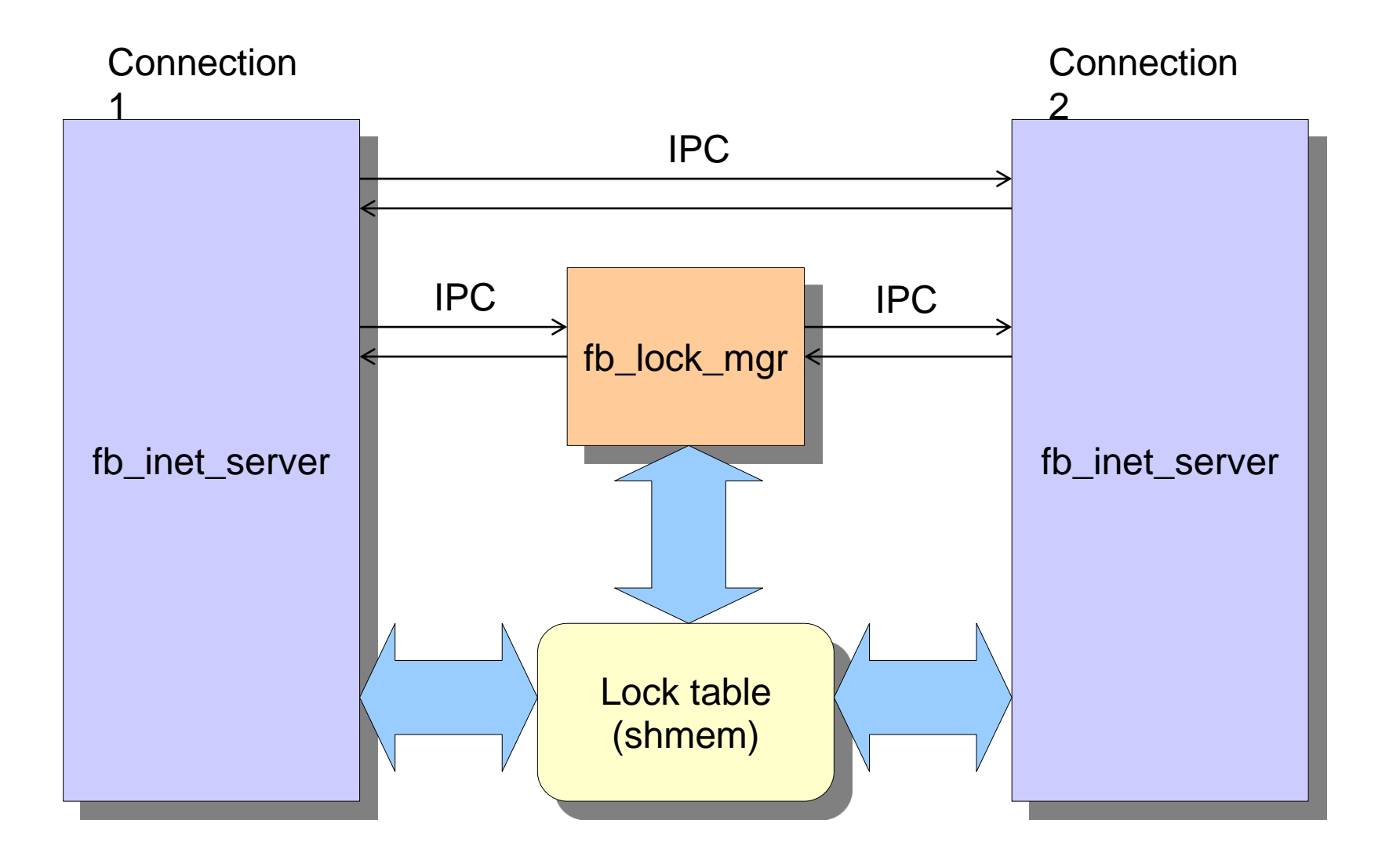

### **Inside the Lock Table**

### **Block types**

- **Header section**
- . Lock owners
- **Lock resources**
- . Lock requests

#### **Internals**

. Single mutex around the shmem region

- .Remappings
- . Hash table of lock keys

### **Inside the Lock Table**

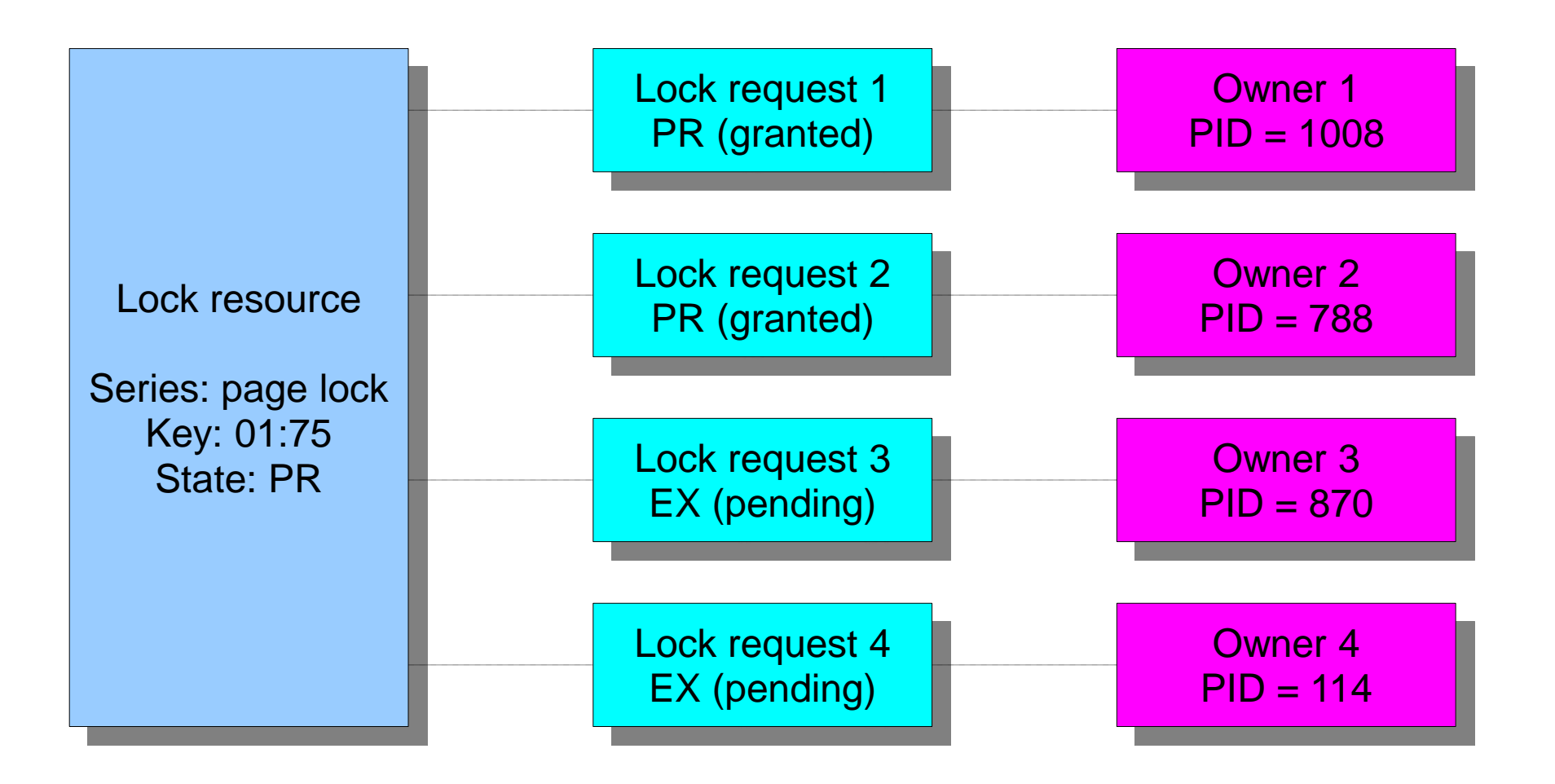

### **Inside the Lock Table**

#### **Owner states**

- $\cdot$ Waiting = 0x4
- $\text{-}$ Signaled = 0x10

#### **Request states**

- $\textbf{Pending} = 0 \times 2$
- $-B$ locking = 0x1
- $-Blocking seen =  $0x100$$

## **Tuning the Lock Manager**

### **Configuration options**

- ●LockMemSize (1MB)
- ~= <cache pages> \* <max connections> \* 100
- $-LockSemCount (32) deprecated in v2.5$
- ●LockHashSlots (1009)

#### **Other considerations**

.FIREBIRD LOCK envvar

# **Using the Lock Print Utility**

- **Output control switches**
- $\cdot$ -o [wners]
- $\lceil -$ l  $[ocks]$
- .-r [equests]
- ●-s [eries] <number>
- $\cdot$ -a [II]
- ●-w [ait list]

### **Default output**

. Header and owners only

# **Using the Lock Print Utility**

### **Interactive mode**

●-i [aotw] <number> <number>

- Acquires, operations, types, waits
- ●Seconds and intervals

### **Other options**

#### $\cdot$ -C

 $-d$  <database> or  $-f$  <lock file>

 $\cdot$ -m

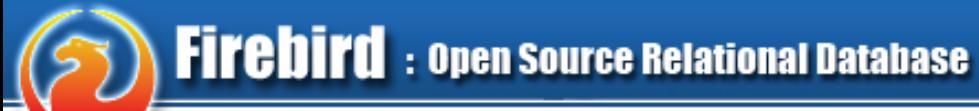

### **Questions?**

**Firebird Conference 2011, Luxembourg 13**